# LINKED LISTS & DYNAMIC MEMORY ERRORS

Problem Solving with Computers-I

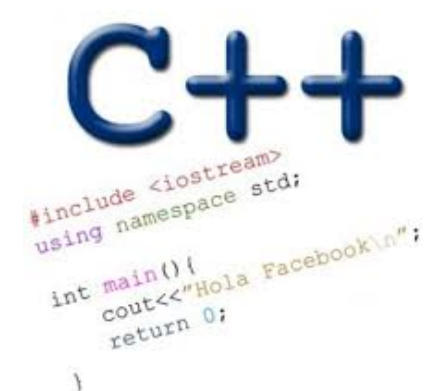

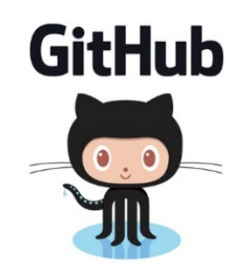

# Creating a small list

- Define an empty list
- Add a node to the list with data  $= 10$

struct Node { int data; Node\* next; };

struct LinkedList { Node\* head; Node\* tail; };

Inserting a node at the head of a linked list void insert(LinkedList& h, int value) ;

### Iterating through the list

 $/*$  Find the number of elements in the list  $*/$ 

int count(LinkedList& list);

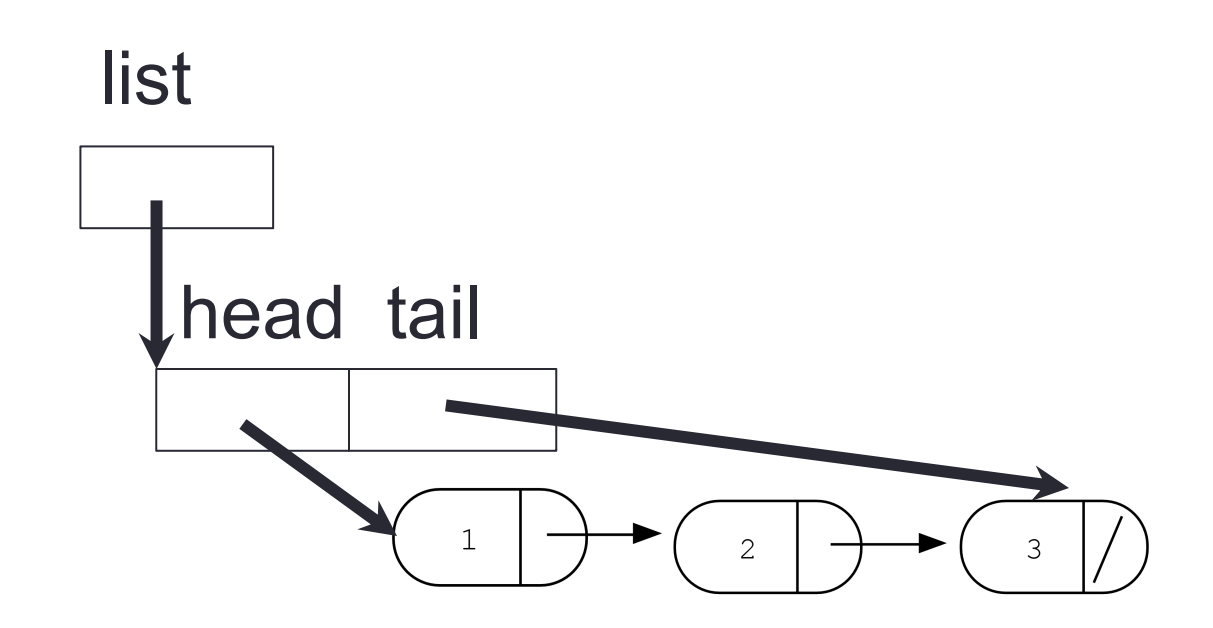

### Deleting the list

 $/*$  Free all the memory that was created on the heap\*/

void freeList(LinkedList& list);

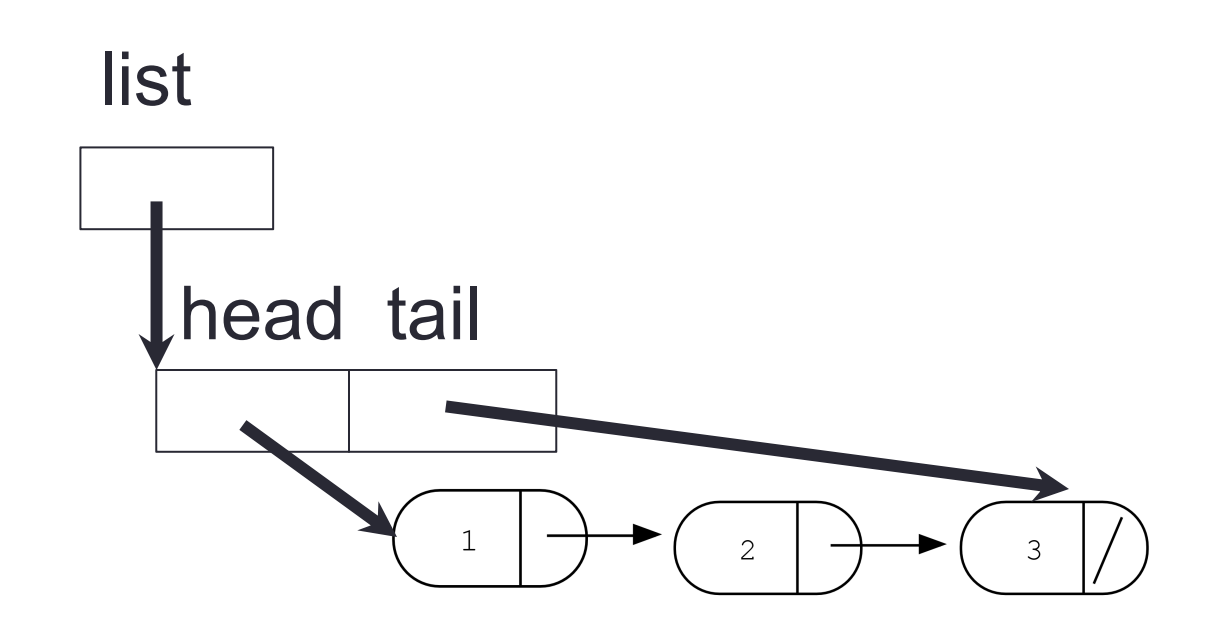

#### Deleting a node from the linked list

## Double Linked Lists

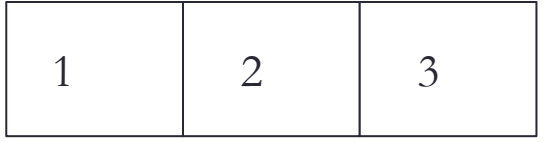

#### **Array List**

# Implementing a double-linked list

- Define a node in a double linked list
- Write functions to
	- insert a node to the head/tail of the linked list
	- Print all the elements of the list
	- Delete a node with a given value
	- Free the list

#### Dangling pointers and memory leaks

- –Dangling pointer: Pointer points to a memory location that no longer exists –Memory leaks (tardy free):
	- Heap memory not deallocated before the end of program
	- Heap memory that can no longer be accessed

#### Dynamic memory pitfalls

#### Memory leaks (tardy free):

Heap memory not deallocated before the end of program Heap memory that can no longer be accessed

Example

```
void foo(){
     int* p = new int;}
```
#### Memory errors can cause your program to crash

- **Segmentation faults**: Program crashes because it attempted to access a memory location that either doesn't exist or doesn't have permission to access
- Examples of code that results in undefined behavior and potential segmentation fault

```
int arr[] = \{50, 60, 70\};
for(int i=0; i<=3; i++){
   cout<<arr[i]<<endl;
}<br>]
                                           int x = 10;
                                           int* p;
                                           cout<<*p<<endl;
```
### Detecting memory errors

- Valgrind is a tool that reports errors related to dynamic memory allocation, access and deletion
- Run valgrind on your program using the following command:

valgrind --leak-check=full ./myprog

# Next time

• Recursion